# **Disaster Recovery for everRun**®

**INTEGRATED DISASTER RECOVERY** for everRun® Enterprise and everRun® Express for protection in the data center and at the edge of the network

Protect your business, your customer base and your revenue stream with a disaster recovery solution that costs less, recovers faster and requires fewer resources to deploy and manage than other solutions.

Stratus's integrated everRun Disaster Recovery add-on feature will give you unprecedented protection in the data center and at the edge so you can continue to run your business, maintaining compliance and business continuity; no matter what happens. Deploy all your applications on everRun and get the benefit of DR protection.

# **How It Works**

The production/primary location runs everRun in fault-tolerant or high availability mode. The DR location, which can be anywhere, runs everRun in disaster recovery mode. You decide which virtual machine (VM) will run in DR mode and designate them as such through the easy user interface located in the Stratus One View Console.

Disaster Recovery is achieved with snapshotting technology. The built-in snapshot mechanism is designed to facilitate point-in-time backup copies of a running VM. A snapshot can be used to save the VMs state for later use (to recover to an earlier version or state, for example).

# Key Benefits

- Easy, integrated disaster recovery site creation
- Decreased data loss with an RPO range of 1 to 24 hours when a DR failover is necessary
- Fast recovery with short RTOs
- Centralized, time-saving DR configuration management from the Stratus One View Console
- No 3<sup>rd</sup> party DR deployment necessary
- Agentless back-up of instances
- Efficient use of WAN link by only replicating incremental data changes

The user selects which VM to protect with DR and a snapshot of that VM is made. Then the snapshot is sent to the single node at the DR location. Subsequent snapshots are incremental deltas relative to the previous snapshot; that is, only the new and changed data is replicated to the DR instance.

When disaster has hit and the administrator has verified that the primary site or system cannot be easily revived, a failover to the DR instance can be performed in minutes. Any data loss will be less than the configured RPO. The DR instance can be started from any of the retained snapshots. Once the primary site or system has been recovered, the administrator can migrate the application back with no data loss and just a brief interruption in application availability.

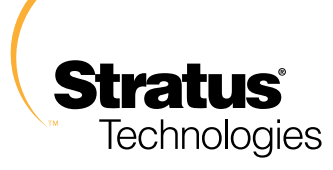

The administrator can also migrate to the DR instance without any data loss when preparing for primary site maintenance work. This migration requires a brief interruption in application availability.

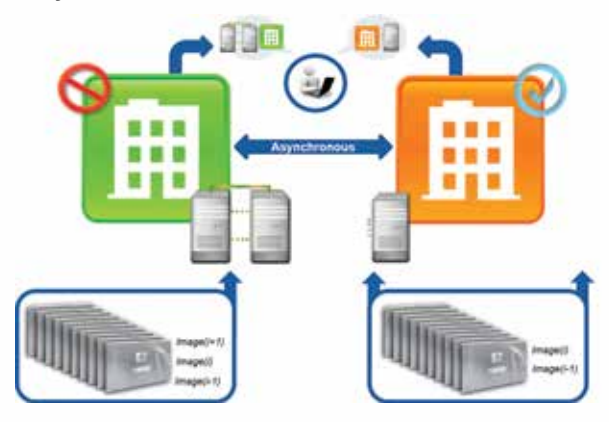

*Stratus everRun Disaster Recovery*

#### **Save Money and Time**

Disaster recovery is built into everRun so there's no need to spend time and resources to deploy one because it's already there.

# **Get Up and Running Faster than Ever Before**

Downtime results in lost revenue impacting your bottom line. With system-to-system DR you'll achieve better RPO's and faster RTO's than file restoration methods, minimizing the impact a disaster will have on your bottom line.

## **Get Control**

Restart your applications from a pre-determined point in time to get control of your data enabling you to execute on your business continuity plan.

## **Simple to Use**

Manage all your DR sources and targets from the Stratus One View Console – a centralized, easy to use interface. This is especially helpful for applications being used at the edge of the network.

# **Fast and Consistent Restoration**

Consistently restores the OS, applications and data quickly without the need for in-guest agents. Supports Windows<sup>®</sup> Volume Shadow Copy Service for application consistent snapshots.

# **Specifications**

- For primary and target locations connected by a WAN running everRun 7.2 or greater
- Includes single node license for target site
- Requires separately purchased dual node everRun license (Enterprise or Express) for primary site
- Maximum of 6 DR protected VMs per system
- Maximum of 6 volumes per DR protected VM
- Minimum RPO is 1 hour; maximum is 24 hours
- Maximum of 12 snapshots per DR VM

# **System Requirements**

#### **everRun System – Primary Site**

- 2 everRun nodes Duplexed
- 3.5x volume disk space increase for DR PVM

## **DR Site System – Target Site**

- 1 everRun Node Simplex
- • 3.5x volume disk space increase for DR PVM

## **Stratus One View Console**

- Delivered as a virtual appliance
- Recommended to run on a DR system at the DR site
- Free add-on feature from Stratus
- Support included with an everRun support contract

To calculate the RPO for your data and network throughput, please visit our online RPO calculator at **Stratus.com/Products/Software/everRun/DisasterRecovery**

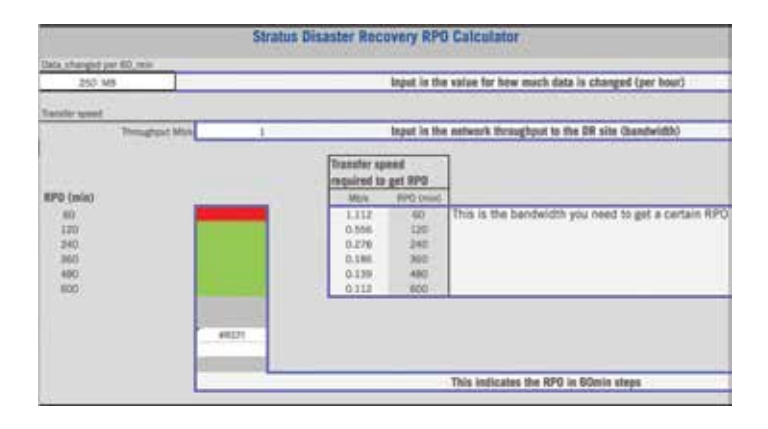

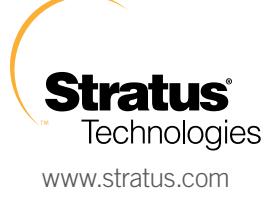

Specifications and descriptions are summary in nature and subject to change without notice.

Stratus and the Stratus Technologies logo are trademarks or registered trademarks of Stratus Technologies Bermuda Ltd. All other marks are the property of their respective owners. ©2014 Stratus Technologies Bermuda Ltd. All rights reserved. 141222